## Consultation de la copie corrigée par l'élève

By GPRC Orléans-Tours

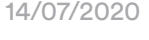

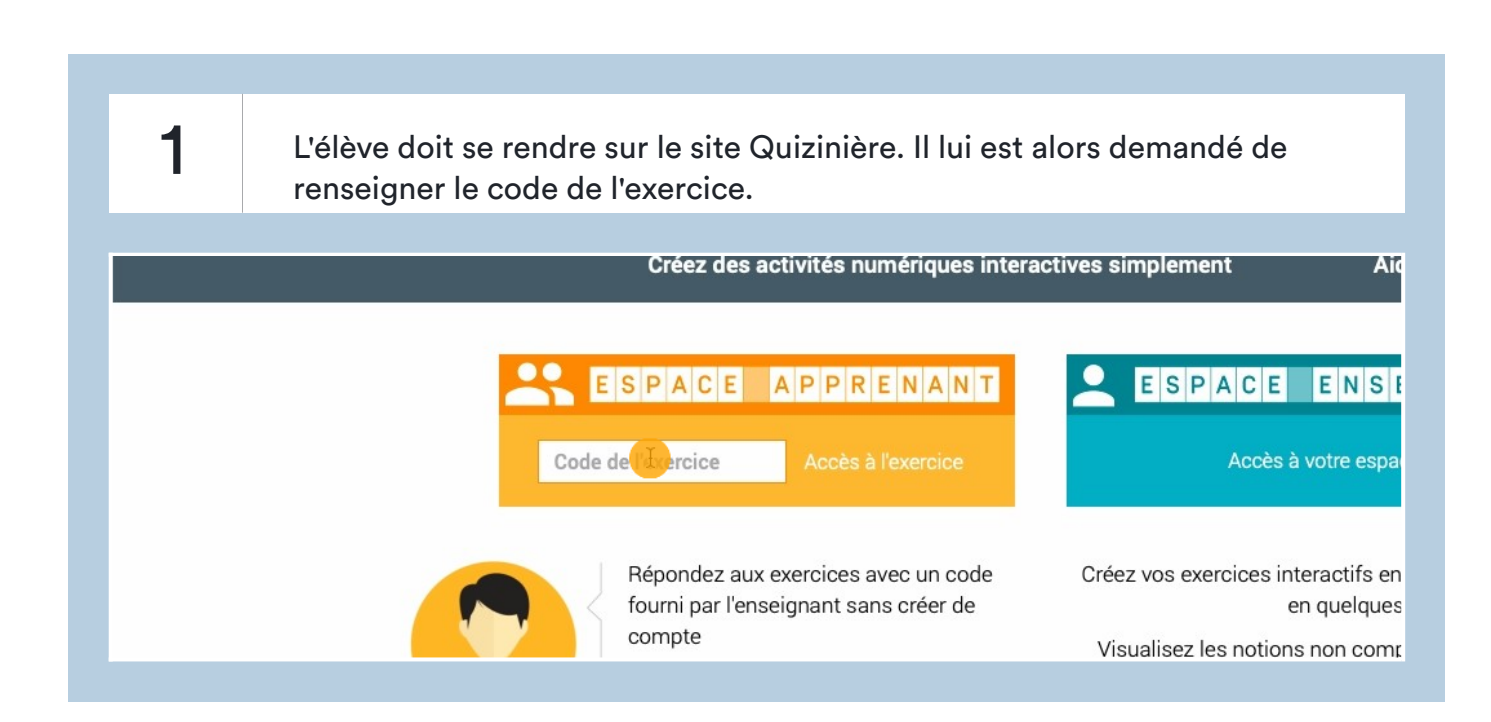

2 Le code de l'exercice se trouve ici pour le professeur (dans la partie "difusion aux élèves"). Ce code sera le même pour tous les élèves de la classe.

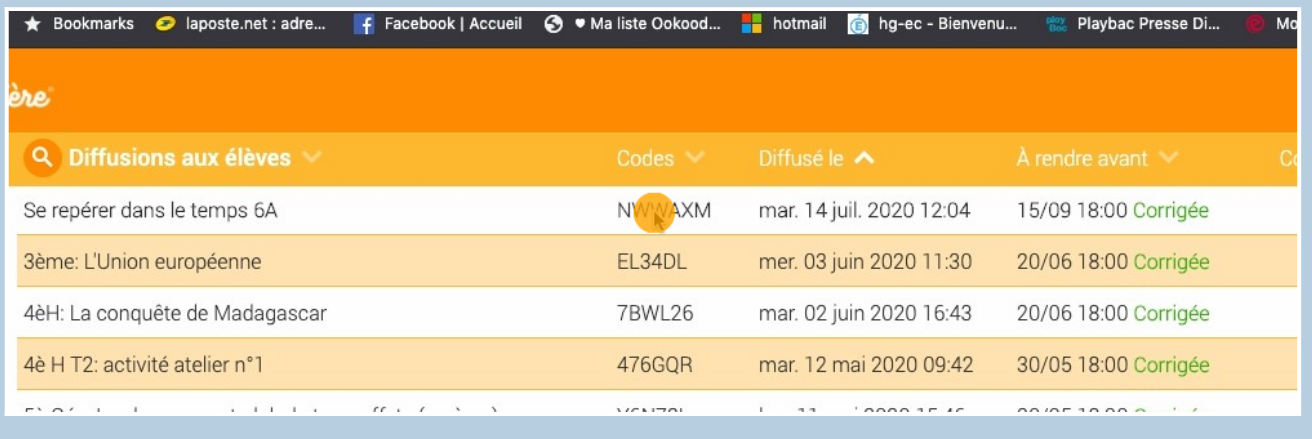

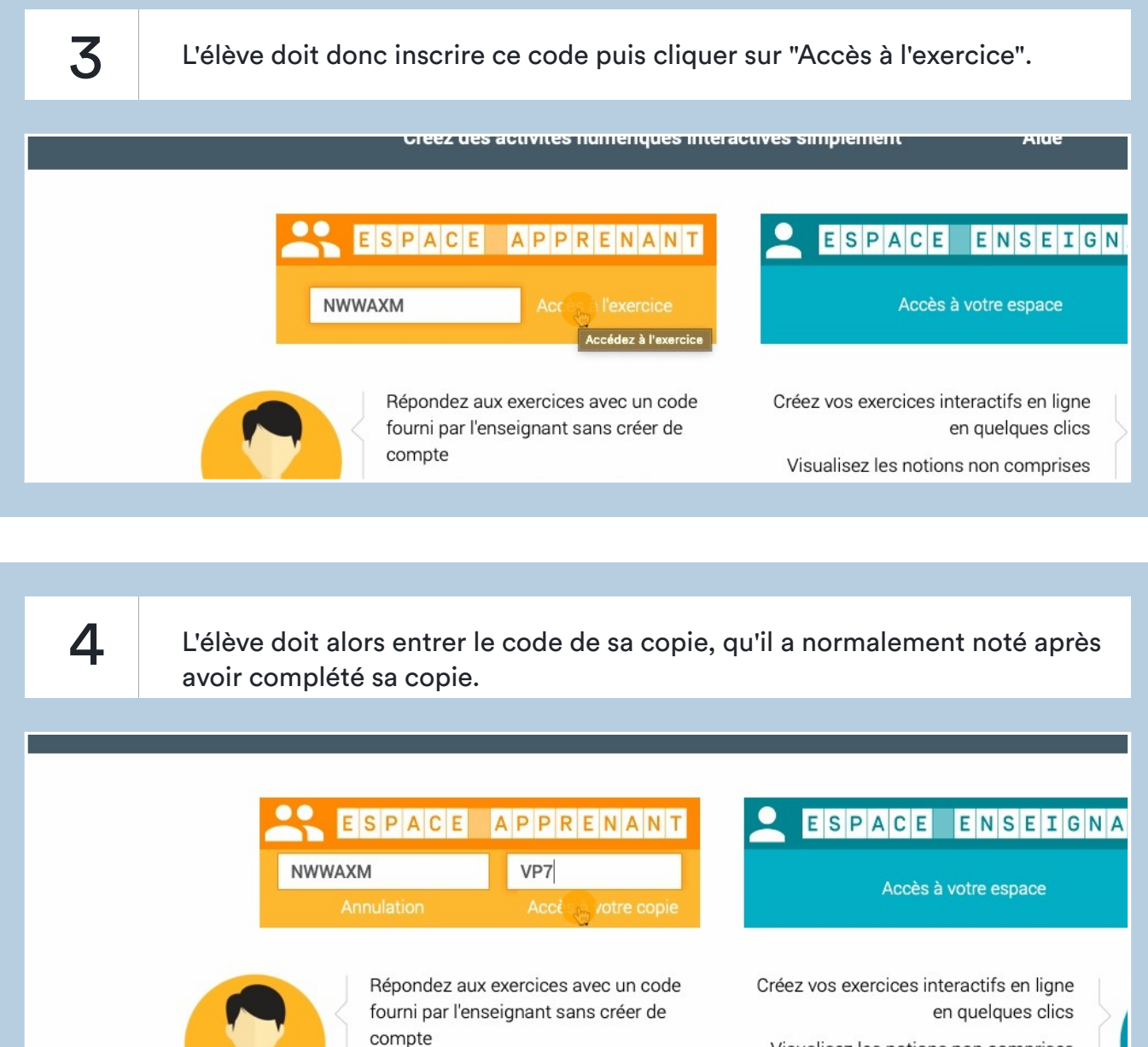

Recevez la correction annotée de vos

Visualisez les notions non comprises nor elocca at nor álàva

5 Si un élève a oublié son code copie, il est possible de le retrouver et de lui redonner en cliquant sur l'évaluation.

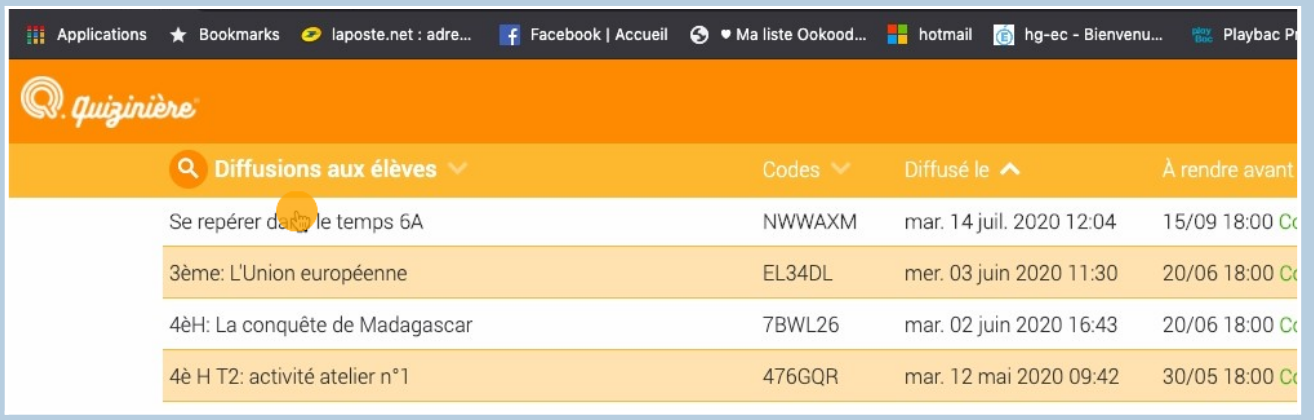

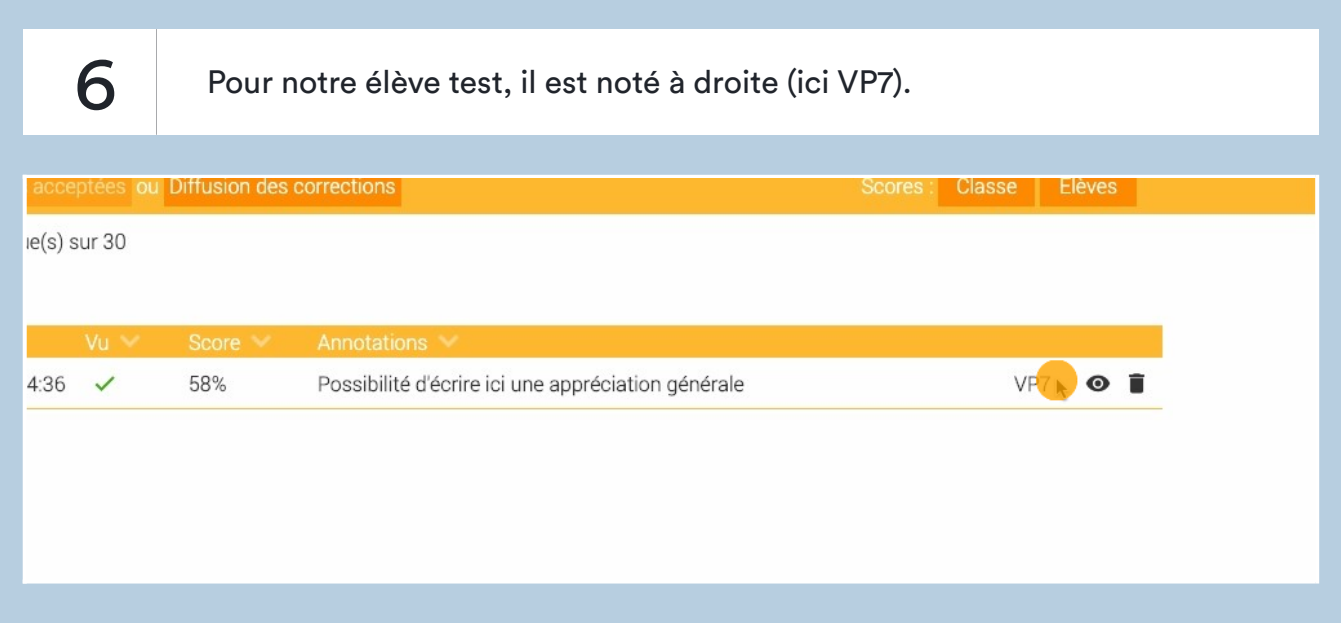

7 Une fois que l'élève a rentré le code, il peut accéder à sa copie corrigée.

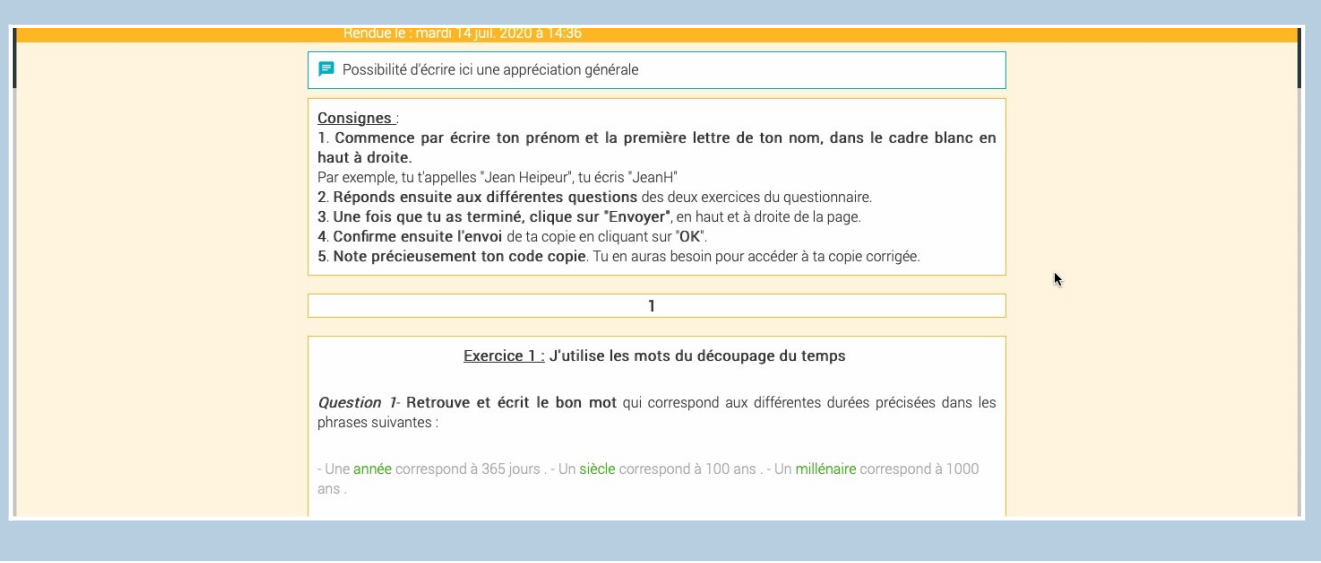

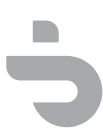